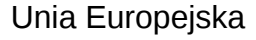

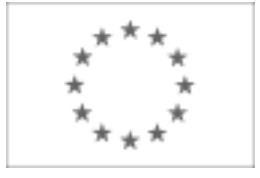

Publikacja Suplementu do Dziennika Urzędowego Unii Europejskiej

2, rue Mercier, 2985 Luxembourg, Luksemburg Faks: +352 29 29 42 670 E-mail: [ojs@publications.europa.eu](mailto:ojs@publications.europa.eu) Informacje i formularze on-line: [http://](http://simap.europa.eu)

[simap.europa.eu](http://simap.europa.eu)

**Ogłoszenie dodatkowych informacji, informacje o niekompletnej procedurze lub sprostowanie**

# **Sekcja I: Instytucja zamawiająca/podmiot zamawiający**

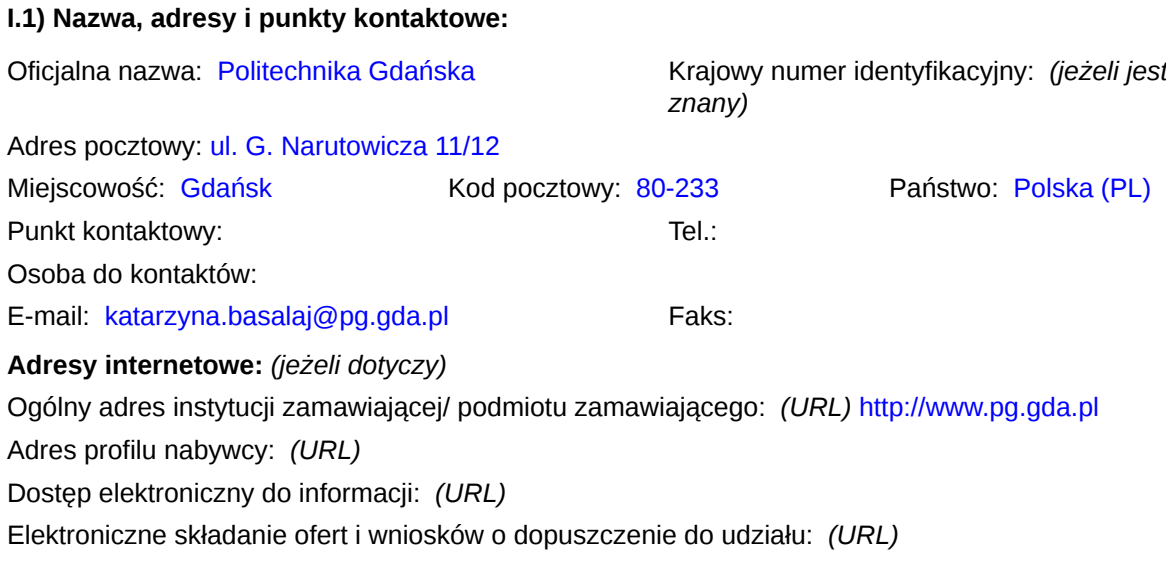

### **I.2) Rodzaj zamawiającego:**

O Instytucja zamawiająca entropych podmiot zamawiający

### **Sekcja II: Przedmiot zamówienia**

#### **II.1.1) Nazwa nadana zamówieniu:**

Dostawa oprogramowania w ramach Projektu "Stworzenie nowoczesnej infrastruktury technicznej dla realizacji programu kształcenia Inżynierów Przyszłości w Politechnice Gdańskiej"

#### **II.1.2) Krótki opis zamówienia lub zakupu:** *(podano w pierwotnym ogłoszeniu)*

1. Przedmiotem zamówienia jest dostawa oprogramowania w ramach Projektu "Stworzenie nowoczesnej infrastruktury technicznej dla realizacji programu kształcenia Inżynierów Przyszłości w Politechnice Gdańskiej". 2. Zamówienie składa się z 24 części (zadań):

1) OPROGRAMOWANIE - EDYTOR DO OBLICZEN I SYMULACJI INZYNIERSKICH

2) OPROGRAMOWANIE DO OBLICZEŅ I SYMULACJI INZYNIERSKICH

3) OPROGRAMOWANIE DO OBLICZEN I SYMULACJI METODĄ ELEMENTÓW SKOŃCZONYCH

4) PROGRAM KOMPUTEROWY DO OBLICZEN INZYNIERSKICH I NAUKOWYCH WRAZ Z PAKIETAMI **NARZĘDZIOWYMI** 

5) PAKIET PROGRAMÓW DO OBLICZEŃ METODA ELEMENTÓW SKOŃCZONYCH

6) PROGRAM KOMPUTEROWY TWORZENIA I SYMULACJI WIRTUALNYCH OBIEKTÓW, URZĄDZEN

POMIAROWYCH I SYSTEMÓW STEROWANIA, ZBIERANIA DANYCH ORAZ ICH PRZETWARZANIA 7) ZINTEGROWANE OPROGRAMOWANIE MES I CFD

8) OPROGRAMOWANIE DYDAKTYCZNE CAD 3D

9) PAKIET EDUKACYJNY OPROGRAMOWANIA PRZEMYSŁOWEGO TYPU SCADA DO WIZUALIZACJI PROCESU PRODUKCYJNEGO ORAZ ZARZĄDZANIA PRODUKCJĄ Z KONTROLEREM PAC, I/O

10) EDUKACYJNA WERSJA OPROGRAMOWANIA STATYSTYCZNEGO

11) OPROGRAMOWANIE STATYSTYCZNE DO ANALIZY PROCESÓW JAKOŚCIOWYCH 12) OPROGRAMOWANIE DYDAKTYCZNE DO WARSZTATOWEGO PROGRAMOWANIA OBRABIAREK CNC W ZAKRESIE TOCZENIA I FREZOWANIA

13) OPROGRAMOWANIE DYDAKTYCZNE DO PROGRAMOWANIA CNC WSPÓŁRZĘDNEJ MASZYNY

POMIAROWEJ (WMP) 14) UNIWERSALNE OPROGRAMOWANIE CAM

15) OPROGRAMOWANIE DO TWORZENIA SCHEMATÓW I DIAGRAMÓW

16) OPROGRAMOWANIE DO TWORZENIA HARMONOGRAMÓW I BUDŻETÓW

17) OPROGRAMOWANIE DO MODELOWANIA ALGORYTMICZNEGO 3D

18) OPROGRAMOWANIE DO RENDEROWANIA (SILNIK RENDERUJĄCY)

19) OPROGRAMOWANIE GRAFICZNE RASTROWE I WEKTOROWE

20) OPROGRAMOWANIE OPERACYJNE

21) OPROGRAMOWANIE MATEMATYCZNE - NUMERYCZNO-GRAFICZNE Z MOŻLIWOŚCIĄ PROGRAMOWANIA

22) OPROGRAMOWANIE SPECJALISTYCZNE DO PROJEKTOWANIA I ANALIZY OBIEKTÓW

PŁYWAJĄCYCH

23) OPROGRAMOWANIE CAD/CAM DO PROJEKTOWANIA 3D

24) OPROGRAMOWANIE 3D DO MODELOWANIA I PROJEKTOWANIA OBIEKTÓW PŁYWAJĄCYCH

3. Szczegółowy opis przedmiotu zamówienia określa załącznik nr 6 do SIWZ.

4. Przedmiot zamówienia musi spełniać parametry techniczne i wymagania określone w załączniku nr 6 do<br>SIWZ – Szczegółowy opis przedmiotu zamówienia. SIWZ – Szczegółowy opis przedmiotu zamówienia.

5. Wszystkie pakiety oprogramowania wymienione w załączniku nr 6 do SIWZ – szczegółowy opis przedmiotu zamówienia, w tym nośniki muszą być wolne od wad i uszkodzeń, muszą pochodzić bezpośrednio od producenta lub z oficjalnych i autoryzowanych przez producenta kanałów dystrybucyjnych.

6. Zgodnie z warunkami przedstawionymi szczegółowo w załączniku nr 6 do SIWZ – szczegółowy opis przedmiotu zamówienia, przedmiot zamówienia obejmuje w szczególności:

a) dostarczenie przedmiotu zamówienia w miejsce wskazane przez Zamawiającego;

b) w przypadku części 9 przedmiot zamówienia obejmuje również instalację oprogramowania i testowe uruchomienie oprogramowania w siedzibie Zamawiającego na urządzeniach należących do Zamawiającego – zgodnie z treścią szczegółowego opisu przedmiotu zamówienia (załącznik nr 6 do SIWZ);

c) w przypadku części 3, 5 oraz 23 niniejszego postępowania, przedmiotem zamówienia jest również szkolenie pracowników Zamawiającego na zasadach i warunkach określonych w treści szczegółowego opisu przedmiotu zamówienia;

d) Wykonawca wraz z dostawą oprogramowania przekaże Zamawiającemu dokumentację oprogramowania zawierającą instrukcję instalacyjną;<br>zawierającą instrukcję instalacyjną;<br>e) Wykonawca udostępni Zamawiającemu wszelkie dane niezbędne do bezpłatnej aktualizacji oprogramowania

e) Wykonawca udostępni Zamawiającemu wszelkie dane niezbędne do bezpłatnej aktualizacji oprogramowania – jeżeli aktualizacja ta jest wymagana w treści szczegółowego opisu przedmiotu zamówienia. Przez aktualizację oprogramowania, należy rozumieć bezpłatne, wielokrotne aktualizowanie oprogramowania do nowszej wersji, minimum przez okres wskazany w szczegółowym opisie przedmiotu zamówienia;

f) Wykonawca udostępni Zamawiającemu wszelkie dane niezbędne do korzystania bez ograniczeń przez Zamawiającego z bezpłatnego wsparcia technicznego w dni robocze Zamawiającego – jeżeli wsparcie to jest wymagane w treści szczegółowego opisu przedmiotu zamówienia. Przez wsparcie techniczne należy rozumieć bezpłatną pomoc w zakresie funkcjonowania danego oprogramowania, udzielaną Zamawiającemu przez pracowników Wykonawcy – posiadających wiedzę w obszarze obsługi i użytkowania danego oprogramowania –

za pomocą środków komunikowania na odległość takich jak e-mail i telefon; g) Wykonawca udzieli minimum 3 miesięcznej gwarancji na nośniki oprogramowania. Okres gwarancji liczony będzie od dnia podpisania przez obydwie strony protokołu zdawczo-odbiorczego bez zastrzeżeń.

7. Licencje na oprogramowanie będą dostarczone wraz z nośnikami instalacyjnymi w postaci płyty CD/DVD, USB lub w wersji elektronicznej (np. w postaci klucza licencyjnego).

8. Wszelkie koszty związane z wykonaniem zobowiązań gwarancyjnych ponosi Wykonawca.

9. Szczegółowe wymagania i informacje dotyczące realizacji przedmiotu zamówienia oraz warunków płatności i gwarancji zawiera załącznik nr 7 do SIWZ – Wzór umowy.

10. Jeżeli w dokumentacji stanowiącej opis przedmiotu zamówienia występują marki, nazwy handlowe lub inne oznaczenia, należy rozumieć, iż podano je celem określenia standardu technicznego i jakościowego, klasy danego produktu, będącego przedmiotem zamówienia. Zamawiający opisując w ten sposób przedmiot zamówienia, nie wskazuje na konkretny wyrób czy producenta.

#### **II.1.3) Wspólny Słownik Zamówień (CPV)**

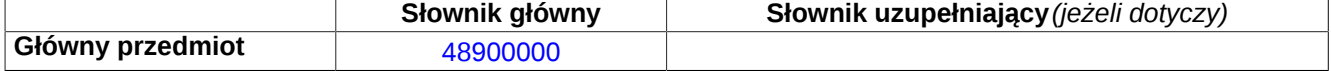

## **Sekcja IV: Procedura**

### **IV.1)Rodzaj procedury** *(podano w pierwotnym ogłoszeniu)*

**<sup>●</sup>** Otwarta

O Ograniczona

Ograniczona przyspieszona

O Negocjacyjna

Negocjacyjna przyspieszona

Dialog konkurencyjny

Negocjacyjna z uprzednim ogłoszeniem

Negocjacyjna bez uprzedniego ogłoszenia

Negocjacyjna z publikacją ogłoszenia o zamówieniu

Negocjacyjna bez publikacji ogłoszenia o zamówieniu

Udzielenie zamówienia bez uprzedniej publikacji ogłoszenia o zamówieniu w Dzienniku Urzędowym Unii Europejskiej

### **IV.2)Informacje administracyjne**

# **IV.2.1)Numer referencyjny:** *(podano w pierwotnym ogłoszeniu)*

ZP/214/051/D/15

### **IV.2.2)Dane referencyjne ogłoszenia w przypadku ogłoszeń przesłanych drogą elektroniczną:**

Pierwotne ogłoszenie przesłane przez **●** eNotices O TED eSender Login: ENOTICES ECAS nbasalka

Dane referencyjne ogłoszenia: 2015-091808 *rok i numer dokumentu*

**IV.2.3)Ogłoszenie, którego dotyczy niniejsza publikacja:**  Numer ogłoszenia w Dz.U.: 2015/S 133-245248 z dnia: 14/07/2015 (dd/mm/rrrr)

### **IV.2.4)Data wysłania pierwotnego ogłoszenia:**

09/07/2015 *(dd/mm/rrrr)*

# **Sekcja VI: Informacje uzupełniające**

### **VI.1) Ogłoszenie dotyczy:**

Procedury niepełnej  $\boxtimes$  Sprostowania Informacji dodatkowych

### **VI.2) Informacje na temat niepełnej procedury udzielenia zamówienia:**

Postępowanie o udzielenie zamówienia zostało przerwane

Postępowanie o udzielenie zamówienia uznano za nieskuteczne

Zamówienia nie udzielono

Zamówienie może być przedmiotem ponownej publikacji

### **VI.3) Informacje do poprawienia lub dodania :**

### **VI.3.1)**

Zmiana oryginalnej informacji podanej przez instytucję zamawiającą

Publikacja w witrynie TED niezgodna z oryginalną informacją, przekazaną przez instytucję zamawiającą Oba przypadki

### **VI.3.2)**

W ogłoszeniu pierwotnym W odpowiedniej dokumentacji przetargowej *(więcej informacji w odpowiedniej dokumentacji przetargowej)*  $\bigcirc$  W obu przypadkach

*(więcej informacji w odpowiedniej dokumentacji przetargowej)*

### **VI.3.3) Tekst, który należy poprawić w pierwotnym ogłoszeniu**

Miejsce, w którym znajduje się zmieniany tekst:

Zamiast: Powinno być:

Powinno być:

### **VI.3.4) Daty, które należy poprawić w pierwotnym ogłoszeniu**

Miejsce, w którym znajdują się zmieniane daty: IV.3.4) Termin składania ofert lub wniosków o dopuszczenie do udziału w postępowaniu: Zamiast: 20/08/2015 Godzina: 12:00 *(dd/mm/rrrr)*

25/08/2015 Godzina: 12:00 *(dd/mm/rrrr)*

Miejsce, w którym znajdują się zmieniane daty: IV.3.8) Warunki otwarcia ofert: Miejscowość: Politechnika Gdańska ul. G. Narutowicza 11/12, 80-233 Gdańsk, Gmach Główny pok. 272 (sala kolegialna). Zamiast: 20/08/2015 Godzina: 12:30 *(dd/mm/rrrr)*

Powinno być: 25/08/2015 Godzina: 12:30 *(dd/mm/rrrr)*

### **VI.3.5) Adresy i punkty kontaktowe, które należy poprawić**

**VI.3.6) Tekst, który należy dodać do pierwotnego ogłoszenia** Miejsce, w którym należy dodać tekst: Tekst do dodania:

**VI.4) Inne dodatkowe informacje:**

#### **VI.5) Data wysłania niniejszego ogłoszenia:**

13/08/2015 *(dd/mm/rrrr)* - ID:2015-109182